## **RANDOM RECURRENCE**

 $\bullet$ 

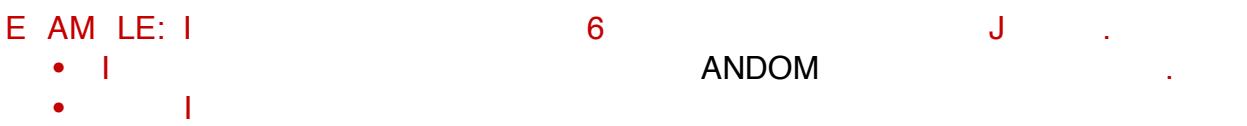

 $!$  "#\$%&#'()\*(+\*(,'

**DAILY RECURRENCE** 

- EXMETI $\begin{bmatrix} 1 & 1 & 1 & 1 \\ 1 & 1 & 1 & 1 \\ 1 & 1 & 1 & 1 \\ 1 & 1 & 1 & 1 \\ 1 & 1 & 1 & 1 \\ 1 & 1 & 1 & 1 \\ 1 & 1 & 1 & 1 \\ 1 & 1 & 1 & 1 \\ 1 & 1 & 1 & 1 \\ 1 & 1 & 1 & 1 \\ 1 & 1 & 1 & 1 \\ 1 & 1 & 1 & 1 \\ 1 & 1 & 1 & 1 \\ 1 & 1 & 1 & 1 \\ 1 & 1 & 1 & 1 \\ 1 & 1 & 1 & 1 \\ 1 & 1 & 1 & 1 \\ 1 &$ I will need to set my repeating pattern to set  $\mathsf{D}\mathsf{AIL}$  from the drop down box. Since it is a since it is a since it is a since it is a since it is a since it is a since it is a since it is a since it is a since it i M-F I WEEKDA ONLY  $\bullet$ et you also that DATE. Once you also you also you can expect you can expect you can expect you can either specify  $\mathsf{A}$ e SPECIFIC END DATE OF OCC CAN END AFTER AFTER A SPECIFIC END AFTER A SPECIFIC END AFTER A SPECIFIC END AFTER A SPECIFIC END AFTER A SPECIFIC END AFTER A SPECIFIC END AFTER A SPECIFIC END AFTER A SPECIFIC END AFTER A SPECI N MBE OF OCC ENCE.  $\overline{10}$ A IME END IME (the default of default time  $\overline{C}$  $\bullet$ this showledge is showledged as  $\mathcal{L}_{\text{max}}$ 
	- C A L ECC ENCE
	-

## **WEEKLY RECURRENCE**

- EXAMPLE: I **have a meeting that meeting that meeting that meeting that meeting that meeting that meeting that meeting that meeting that meeting that meeting that meeting that meeting that meeting that meeting the meeting t** I will need to set my repeating pattern to WEEKLY from the drop down box. EE 2 EEK ON .<br>A DAE, et A DATE. Once you a DATE,<br>END DATE END AFTE  $\bullet$ 
	- END DATE<br>OF OCC ENCE. NUMBER OF OCCURRENCES. Since I know the date of my last meeting, I END DA E.
	- A IME END IME (the default of C  $\bullet$
	- this showledge is showledged as  $\mathcal{L}_{\text{max}}$ C A L ECC ENCE
	-

## search criteria. You will know that the system accepted your recurrence as it will recap you recurrence directly under the Date & Time heading  $D = 8$

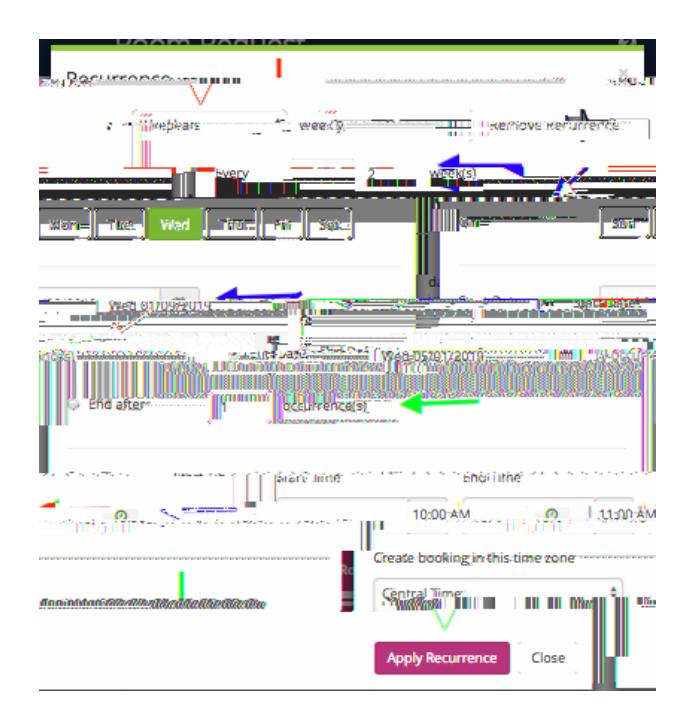

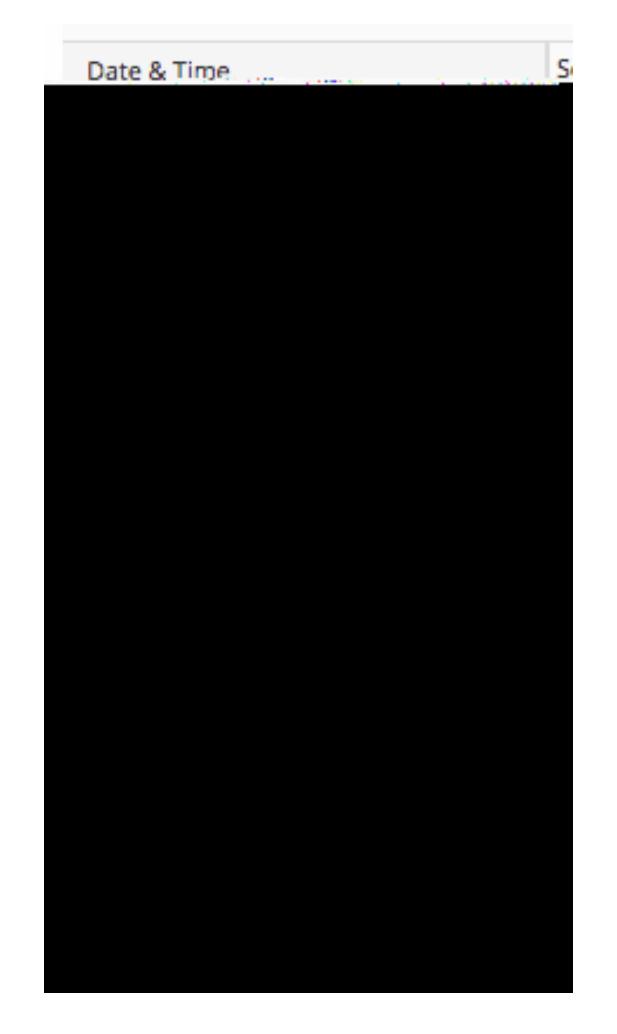

## **MONTHLY REQURRENCE**

- EAM LE: I  $\lfloor \lfloor \lfloor \frac{2n-1}{n} \rfloor \rfloor$  2<br>MON HL I will need to set my repeating pattern to set  $MON$  HL  $\mathsf{S}^2$  and  $\mathsf{S}^2$  and  $\mathsf{S}^2$  will use the 2ND set of  $\mathsf{S}^2$  will use the 2ND set of  $\mathsf{S}^2$ 
	- occurrence patterns and selection of the SECOND TUESDAY of the eventual selection of the SECOND TUESDAY of the  $P$ et A DATE. Once you a DATE,<br>END DATE END  $\bullet$
	- $\begin{array}{ccc} \text{END AF E} \end{array}$
	- N MBE OF OCC ENCE I 9, I<br>A IME END IME (C Set you say that the default time  $\mathsf{S}$  and  $\mathsf{S}$  and  $\mathsf{S}$  central Time  $\mathsf{S}$  and  $\mathsf{S}$  and  $\mathsf{S}$  and  $\mathsf{S}$  and  $\mathsf{S}$  and  $\mathsf{S}$  and  $\mathsf{S}$  and  $\mathsf{S}$  and  $\mathsf{S}$  and  $\mathsf{S}$  and  $\mathsf{S}$  a

search criteria. You will know that the system accepted your recurrence as it will

- this showledge is showledged as  $\mathcal{L}_{\text{max}}$ C A L ECC ENCE  $\bullet$
- 

 $A$  and recurrence and recurrence and room search criteria. The system will be system with  $\alpha$ return a list of options that with your search criteria. Under the AVAILABLE

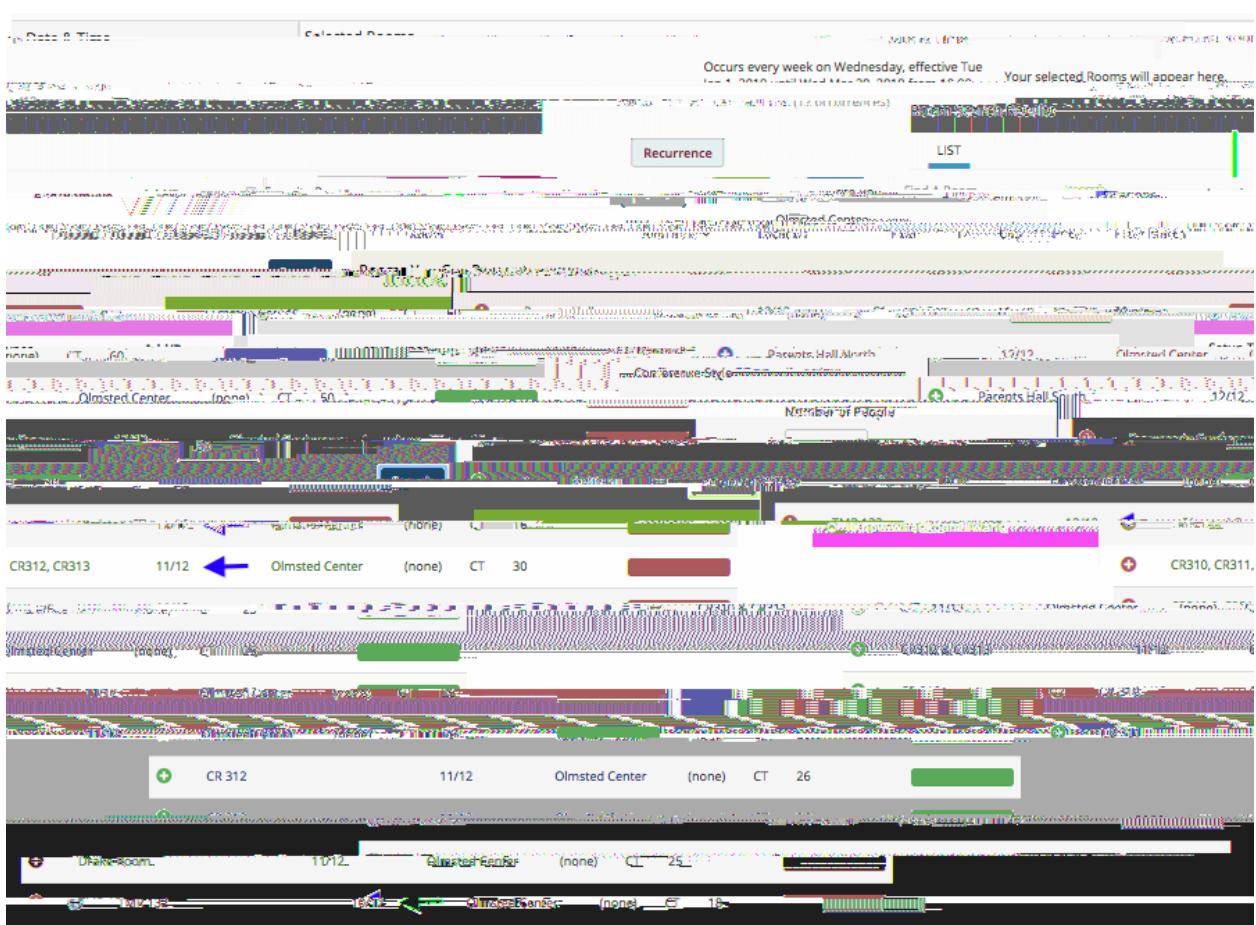

criteria.